## DEPARTMENT OF EDUCATION M.Ed.

**MEH408:** Activity (D) - Development of ICT Material

## **Objectives / Course Outcome**

- Expanding educational opportunities
- Increasing efficiency
- Enhancing quality of learning
- Enriching quality of teaching
- Facilitating skill formation
- Establishing and sustaining lifelong learning
- Improving policy planning and management
- Advancing community linkages

## **Activities:**

- 1. Prepare the printed teaching materials using the MS-Word (In any subject Any unit to be selected, in any language). Use of self learning materials for the anyone unit by using ICT.
- 2. Prepare the result sheet in MS-Excel showing the subject wise marks, total marks, percentage Rank, pass or fail, Graphical presentation.
- 3. Preparation of PPT slides (at least 10) for classroom usage.
- 4. Create an e-mail-id and Google account and exchange learning related information.
- 5. Preparation of a blog in Individual / Group.
- 6. Browse the search engines and download the relevant materials / information.
- 7. Prepare a list of Educational websites, Reference Books, Research papers etc that are useful in Education.
- 8. Prepare the submission of core papers with the help of ICT. (Anyone Topic from Anyone Subject)
- 9. Survey of educational sites based in India.
- 10. Use of available software or CDs with LCD projection for subject learning interaction.
- 11. Generating subject-related demonstrations using computer software.
- 12. Enabling students to plan and execute projects (using computer based research)

- 13. Engaging in professional self-development.
- 14. Interactive use of ICT: Participation in Yahoo groups, creation of 'blogs', etc.
- 15. Collection of e-resources and Reporting. (Text-Books, Articles, reports, Theses; Audio and Video Files related to educational technology)
- 16. Critical review of UNESCO ICT Competency standards for Teachers 2008.
- 17. Write a report on INSAT programs.
- 18. Developing Educational blog in www.blogger.com, www.wordpress.com
- 19. Develop the news groups and report.
- 20. Creating an Account in Teacher tube / slide share and sharing your video / PowerPoint.
- 21. Downloading Anti-virus software through internet and installing to the system.

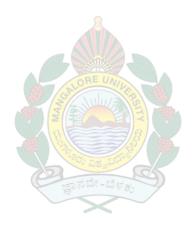